## Antiphishing / Antimalware на трафике с применением Network Extension

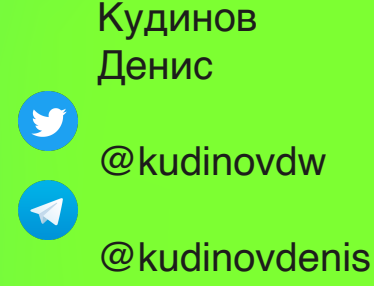

kaspersky

Кому будет полезен этот доклад? <sup>2</sup>

Разработчикам VPN / VPNbased технологий

Интересующимся сетевым взаимодействием на платформе iOS, или подробностями работы сети

Тем, кто хочет иметь возможность контролировать весь трафик на устройстве

Агенда <sup>3</sup>

Для чего анализировать трафик?

Доступный инструментарий

Решение от Kaspersky

Развитие технологии

Агенда <sup>4</sup>

Для чего анализировать трафик?

Доступный инструментарий

Решение от Kaspersky

Развитие технологии

## Для чего анализировать трафик ?

Для чего анализировать трафик ?

## Применимость технологии

Слышали про Charles Proxy?

#### Для чего анализировать трафик? Charles Proxy

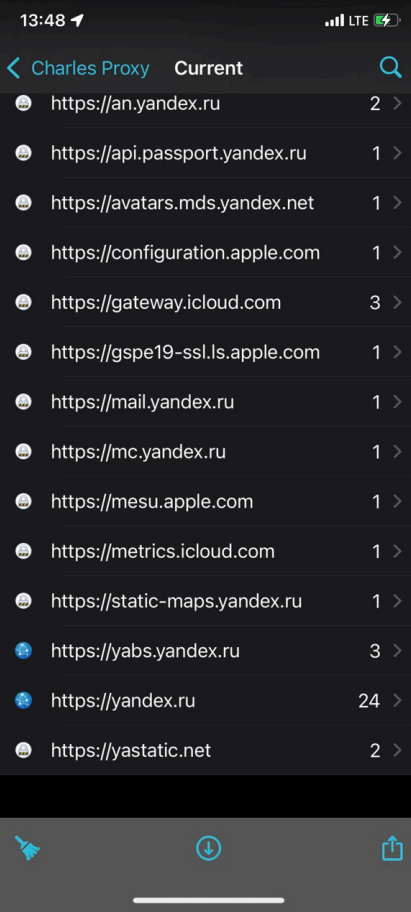

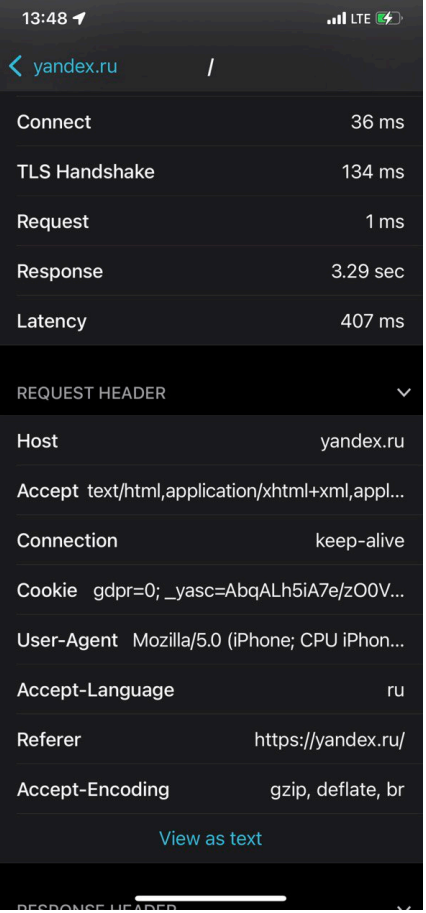

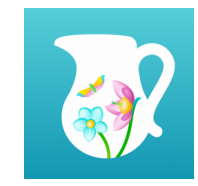

Для чего анализировать трафик?

## Применимость технологии

Do not track технологии Трекеры, сбор аналитики, etc

Слышали про Charles Proxy?

Антивирусные и антифишинговые технологии

Контроль использования устройства

Блокировка нежелательного контента

Агенда <sup>9</sup>

Для чего анализировать трафик?

Доступный инструментарий

Решение от Kaspersky

Развитие технологии

# Доступный инструментарий

Как хотелось бы, чтобы оно работало 11 июлья 11 июлья 11 июлья 11 июлья 11 июлья 11 июлья 11 июль 11 июль 11 и

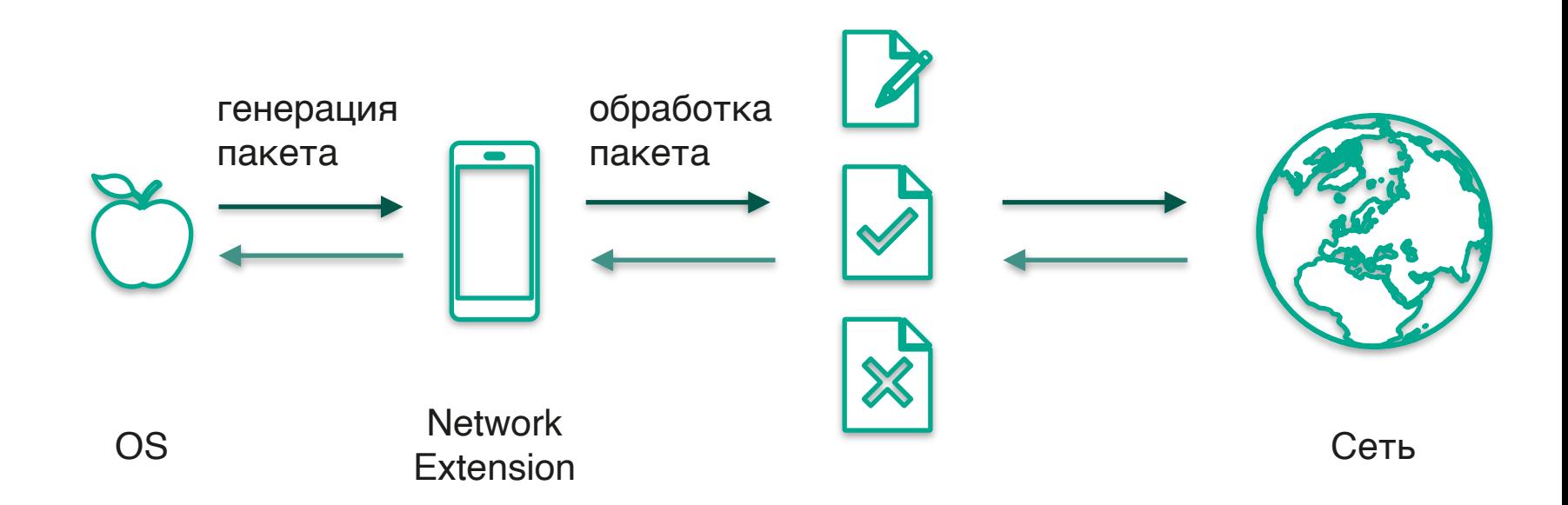

Как работает на самом деле 12 июля по поставляют по поставке 12 июля по 12 июля по 12 июля по 12 июля по 12 июля по 12

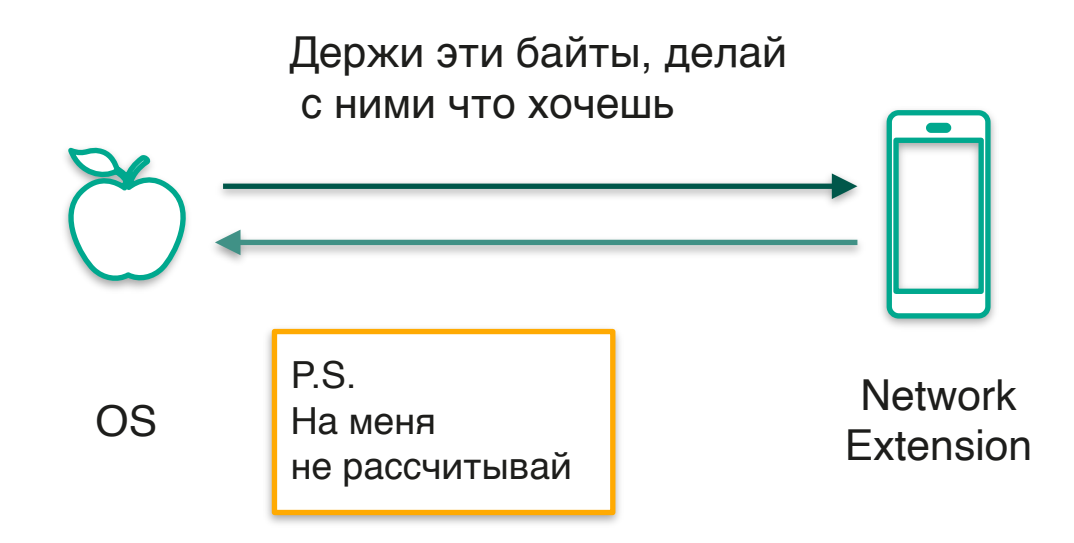

### Доступный инструментарий :

## NetworkExtension.framework

Самый низкоуровневый API на платформе для взаимодействия с сетевым интерфейсом

Позволяет получать доступ ко всему трафику, или выборочно

Слабо документирована, и редко используема

NetworkExtension.framework: Виды 15

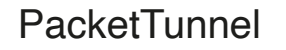

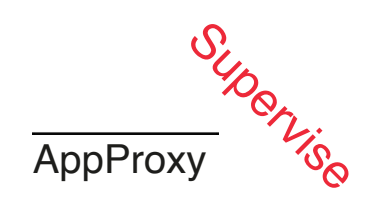

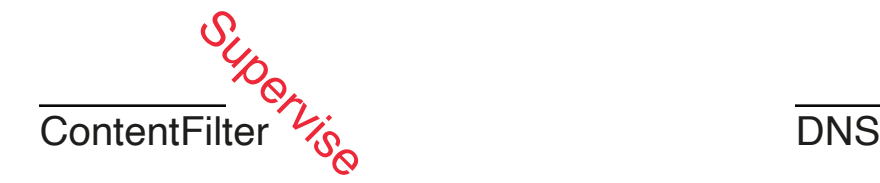

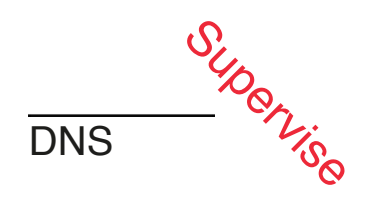

NetworkExtension.framework: PacketTunnel 16

Предоставляет возможность использовать Туннелирование Применяется для VPNтехнологий

Возможно изменение пакетов на самом низком уровне

Никто не обязывает действительно создавать туннель до удалённого сервера

Доступ ко всему трафику на устройстве

получат ответ от сети, пока мы его не обработаем

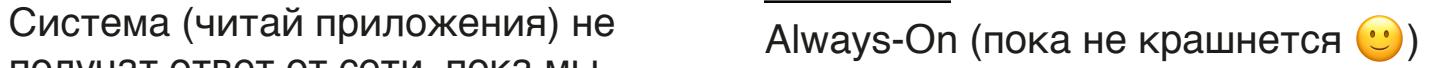

PacketTunnel: Structure 18

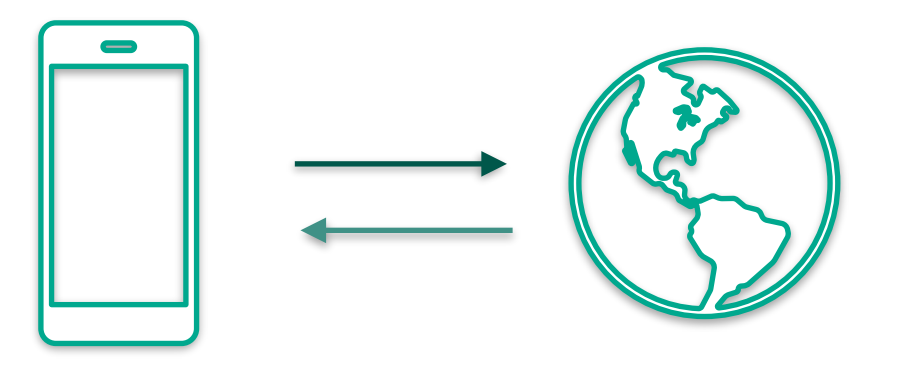

iOS Application Extension

### **func** startTunnel(options: [String : NSObject]? = **nil**, completionHandler: **@escaping** (Error?) -> Void)

### **func** stopTunnel(with reason: NEProviderStopReason, completionHandler: **@escaping** () -> Void)

)

#### **func** readPacketObjects( completionHandler: **@escaping** ([NEPacket]) -> Void

### **func** writePacketObjects(**\_** packets: [NEPacket]) -> Bool

}

**open class NEPacket : NSObject, NSCopying, NSSecureCoding {** 

**public init**(data: Data, protocolFamily: sa\_family\_t)

 **open var** data: Data { **get** } **open var** protocolFamily: sa\_family\_t { **get** } **open var** metadata: NEFlowMetaData? { **get** }

PacketTunnel: Extension API: Packet Data

### Почему NEPacket такой, какой он есть?

Сделали максимально простую API

Парсинг пакетов — сложная и дорогостоящая операция

При необходимости Те разработчик сам будет парсить пакет

PacketTunnel: Extension API. Что имеем? 23

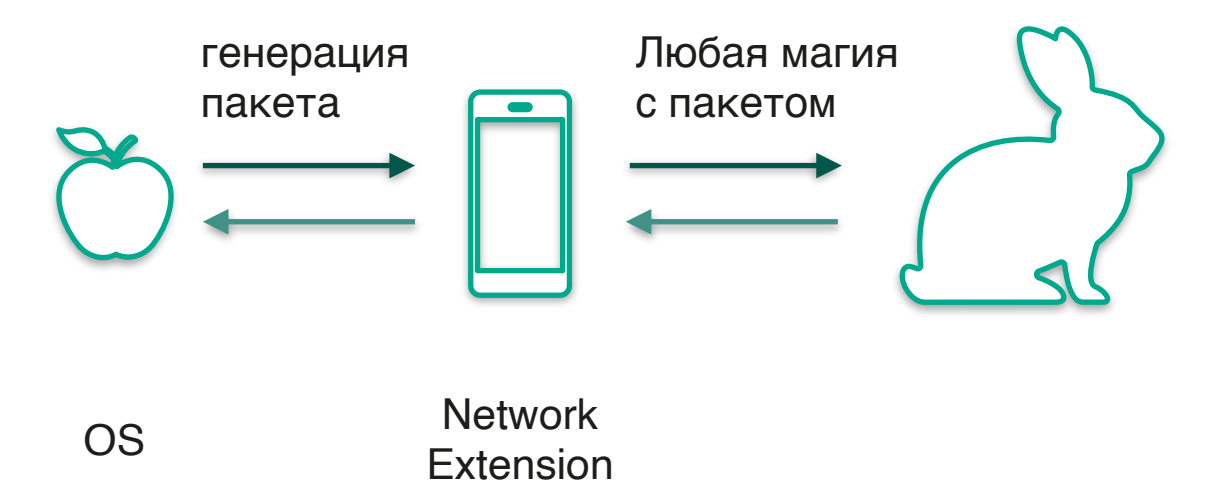

Агенда <sup>24</sup>

Для чего анализировать трафик?

Доступный инструментарий

Решение от Kaspersky

Развитие технологии

# Решение от Kaspersky

Решение однонаправленное

Построили систему, основанную на плагинах Ввели собственные абстракции взамен никаких от Apple

Учли свой предыдущий опыт

Держали в уме производительность

#### Поверхностная схема нашего решения <sup>27</sup>

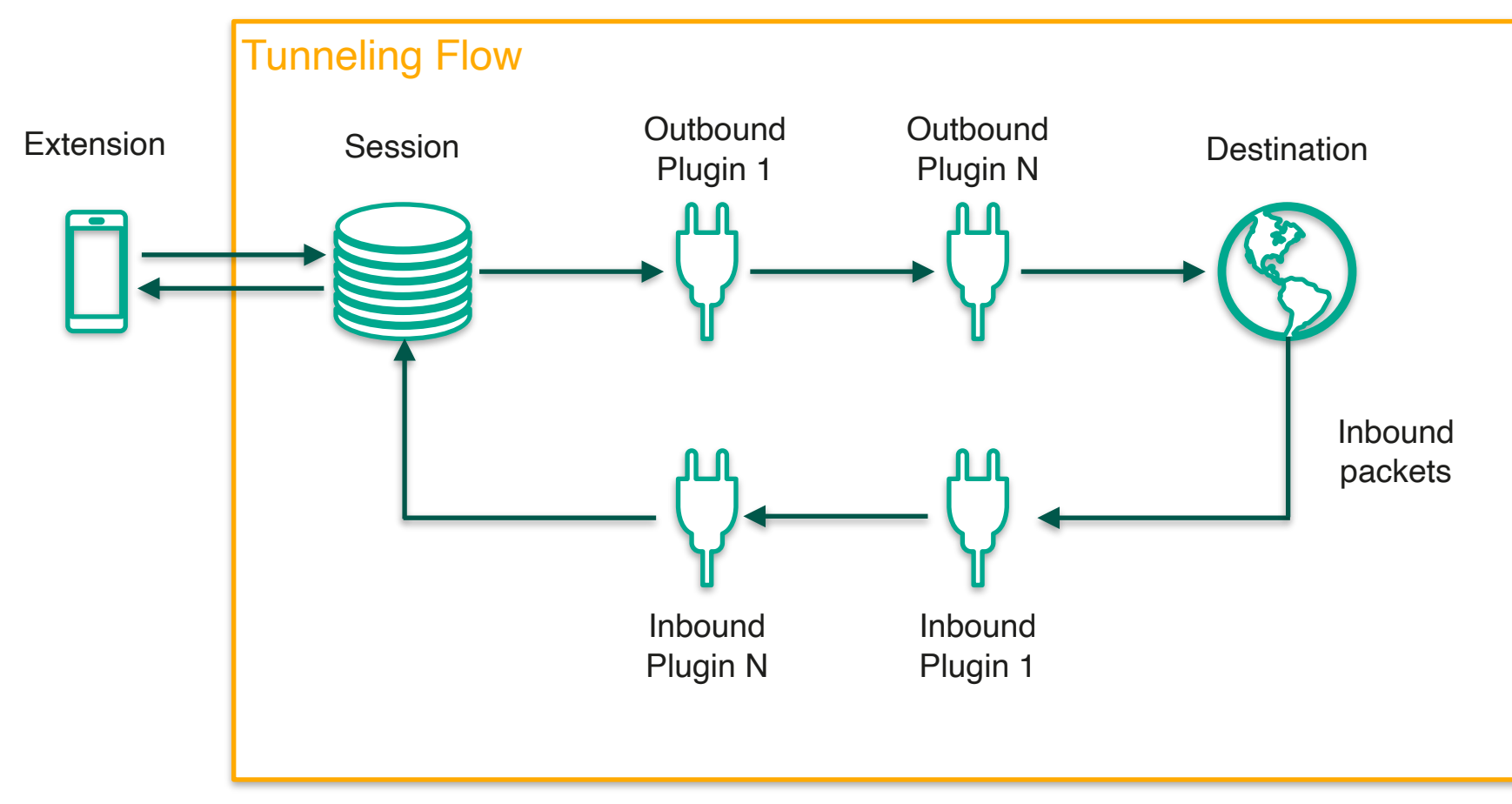

TunnelingFlow 28

Outbound Plugins

Inbound Plugins

**Destination** 

TunnelingFlow: OutboundPlugins 29

Работают параллельно

Предназначены для обработки исходящих пакетов

Могут реджектить пакеты

пакеты

Могут вносить изменения в Таких плагинов может быть N

TunnelingFlow: OutboundPlugins 30

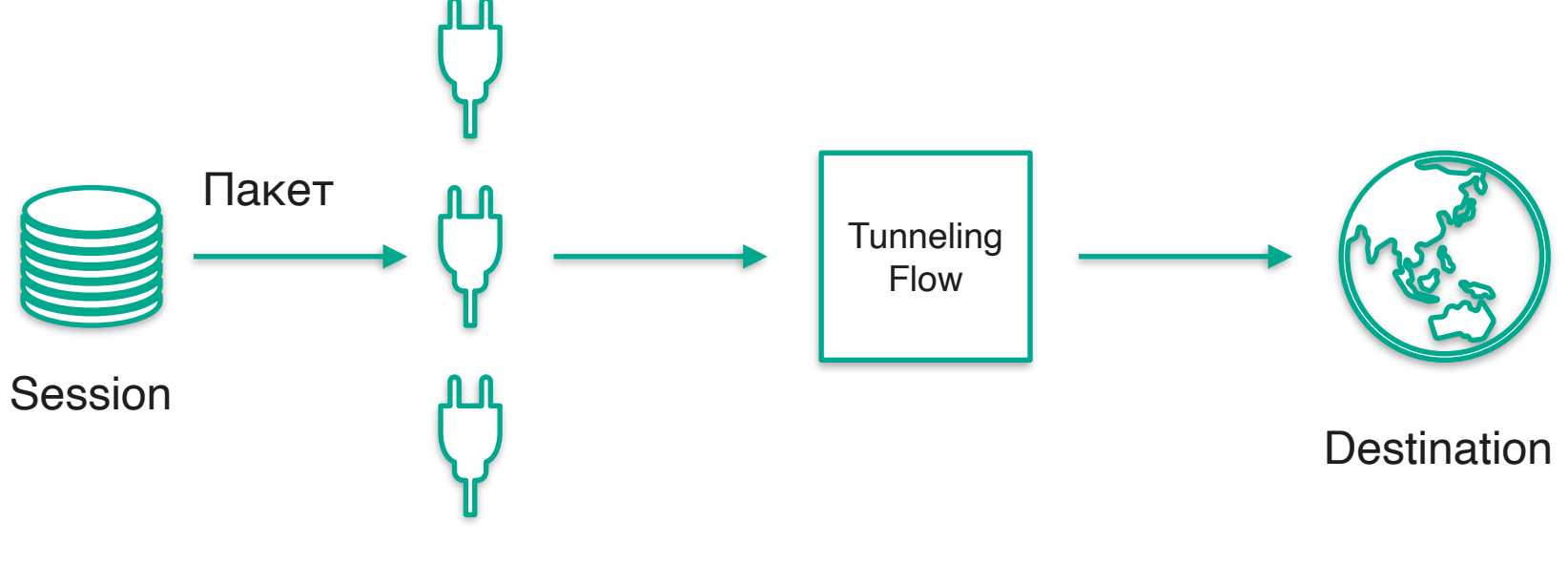

Outbound plugins

TunnelingFlow: Destination 31

Выполняет роль полезной нагрузки

Как результат своей работы генерирует InboundPacket

Отправляет пакеты в VPN / другие удалённые машины

TunnelingFlow: InboundPlugins 32

Работают с "входящим" трафиком

Могут изменять пакеты

Могу реджектить пакеты Работают последовательно

TunnelingFlow: Какие бенефиты получаем 33

Получаем удобные механизмы для похода в сеть при необходимости

Чётко разграничиваем работу с входящим и исходящим трафиком

Можем включать и отключать функциональность (плагины) на лету

Получаем возможность "из коробки" блокировать запросы Абстрагируемся от работы с изменениями в сети (Wi-Fi - LTE)

## Реализация защитных технологий

Какие технологии можно реализовать 35

Анализ DNS запросов пользователя

Анализ HTTPS трафика

Анализ HTTP трафика

Анализ DNS запросов

## Необходимы е операции

Распознать исходящий DNSзапрос

Резолв доменного имени

Выделить доменное имя

Модификация ответа от DNSсервера при необходимости

Анализ DNS запросов

## Как выглядит DNS пакет

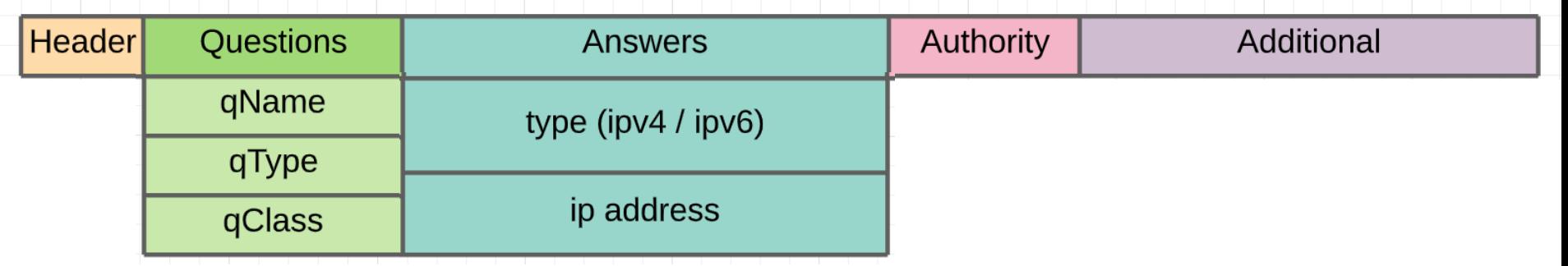

Анализ DNS пакетов

## google.com

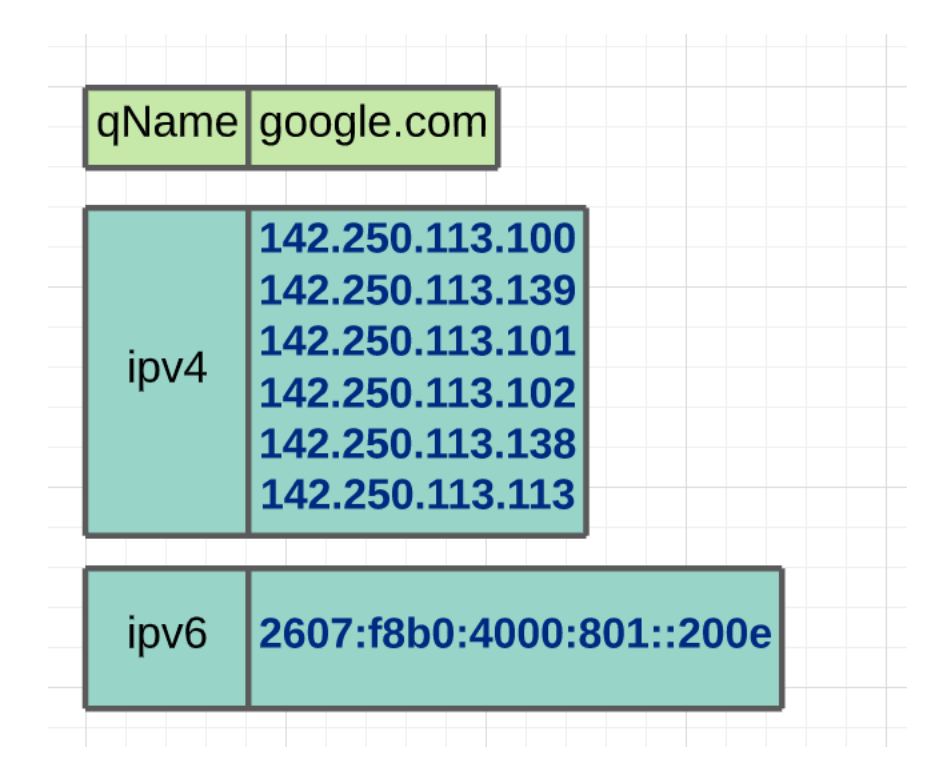

Анализ DNS запросов

## Как правильно парсить DNS пакет

Open Source решения: Писать своё wireshark, Pcap++, …

## Как можно использовать резолв DNS для защиты?

Можем подменить адрес в ответе от DNS-сервера

Не отвечать на запрос совсем. Тогда запрос отвалится по таймауту

Если заведомо знаем о блокировке, можем крафтить dns-ответ локально

Поменять на какой-то свой ip сайта не получится. Браузеры для такого слишком умные

## free-bitcoin.ru

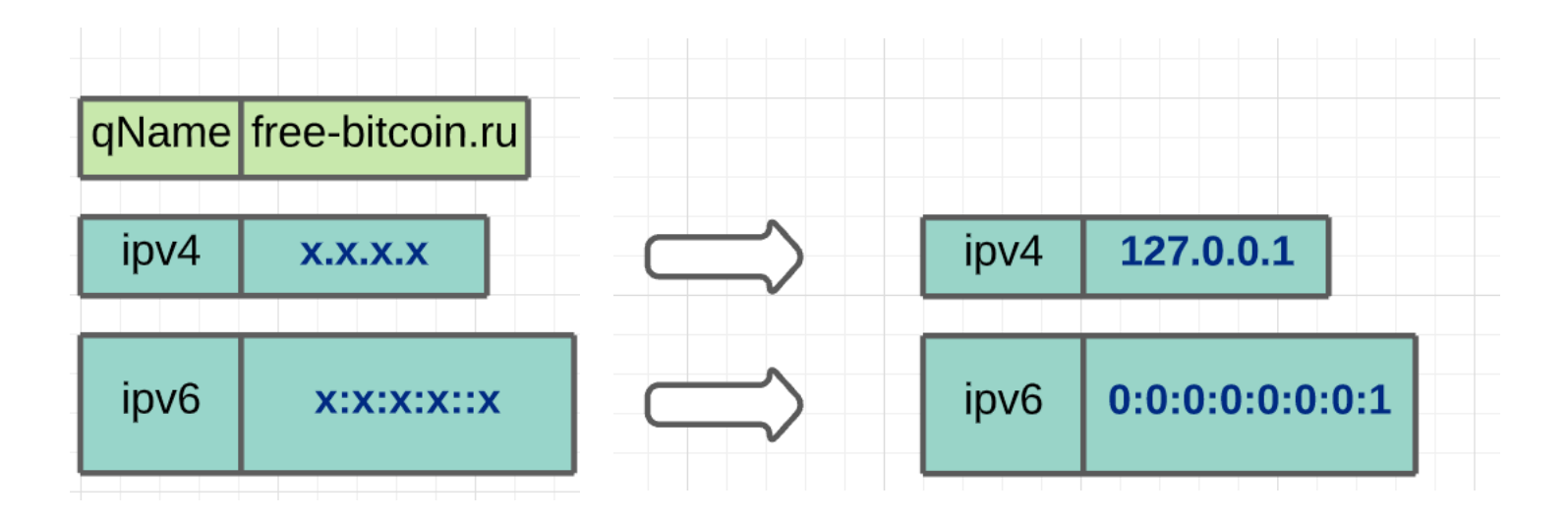

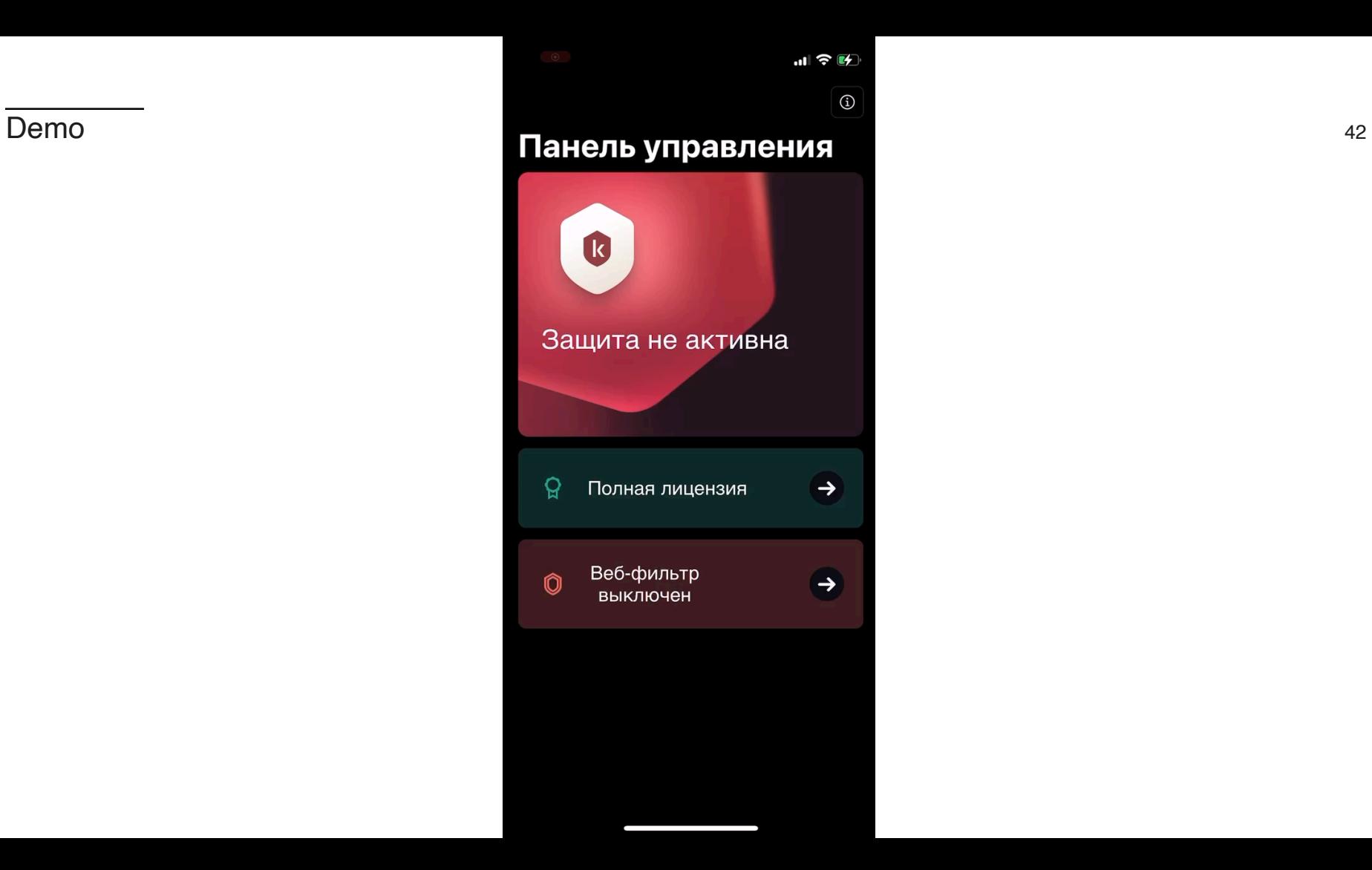

Анализ DNS запросов

## Как правильно парсить DNS пакет

Open Source решения: Писать своё wireshark, Pcap++, …

Анализ DNS запросов

## Как правильно парсить DNS пакет

Open Source решения: Писать своё wireshark, Pcap++, …

Реализация защиты: TunnelingFlow

## Плагины для работы с DNS

Outbound Plugin

Разбирает DNS пакет, достаёт из него имя Инициирует получение вердикта

**Destination** 

Резолвит доменное имя в ip-адрес

Inbound Plugin

Модифицирует пакет Проводит фильтрацию Реализация защиты. TunnelingFlow <sup>46</sup>

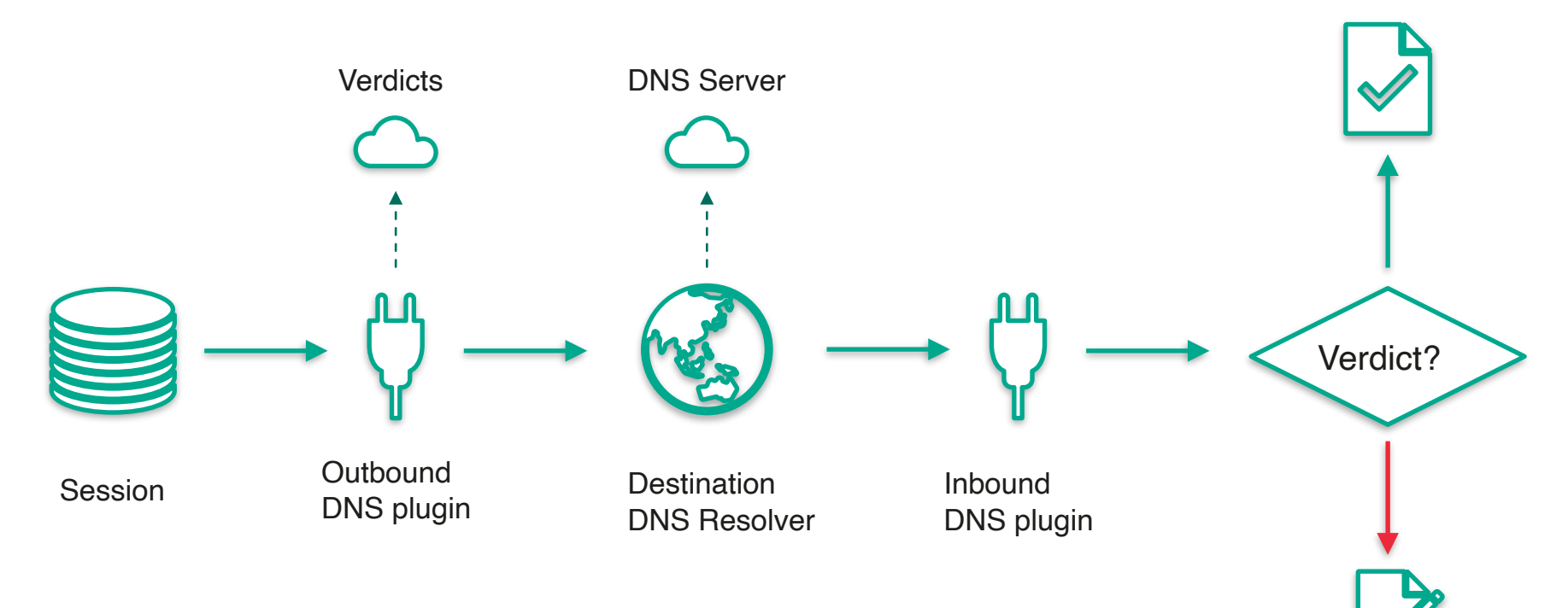

Реализация защиты

## VPN

Это отдельный Destination

Всё общение зашифровано, в том числе DNS

Весь трафик перегоняет в удалённый сервер

Реализация защиты. VPN 48

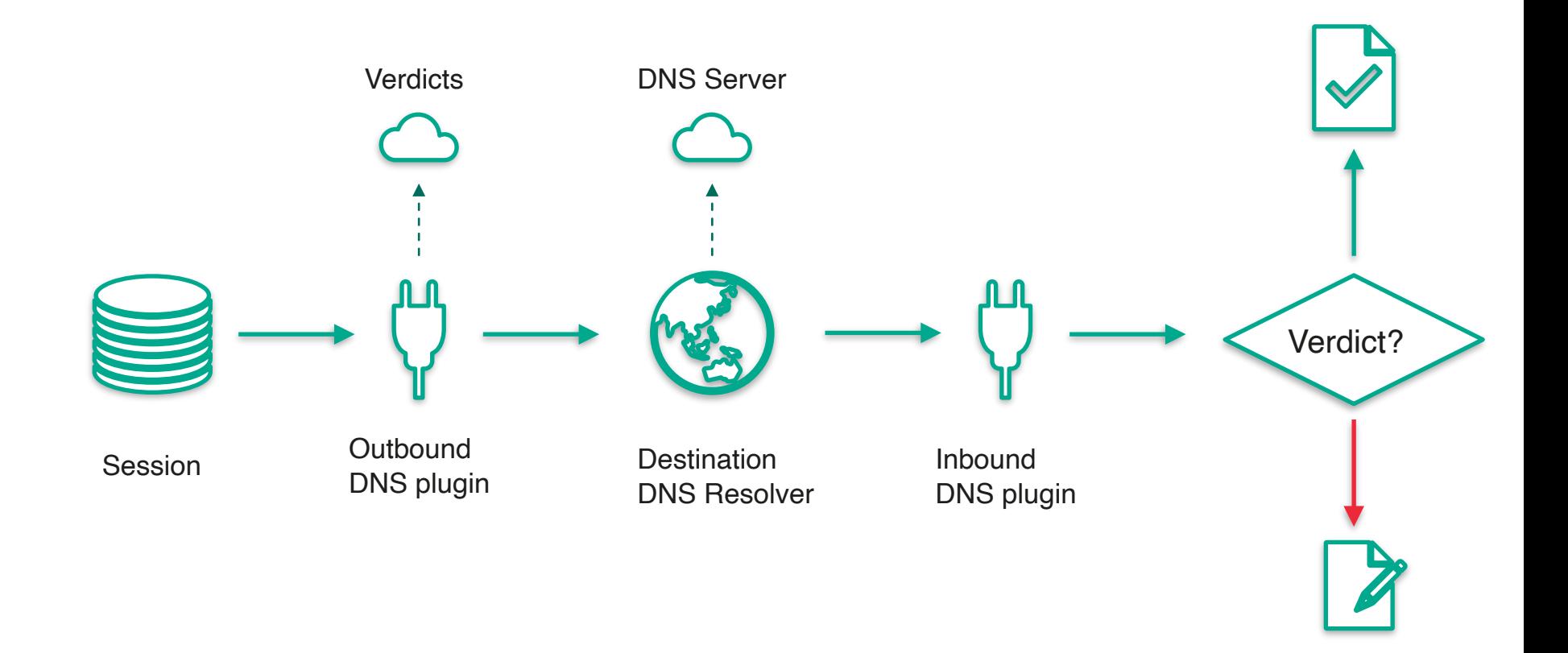

Реализация защиты. VPN 49

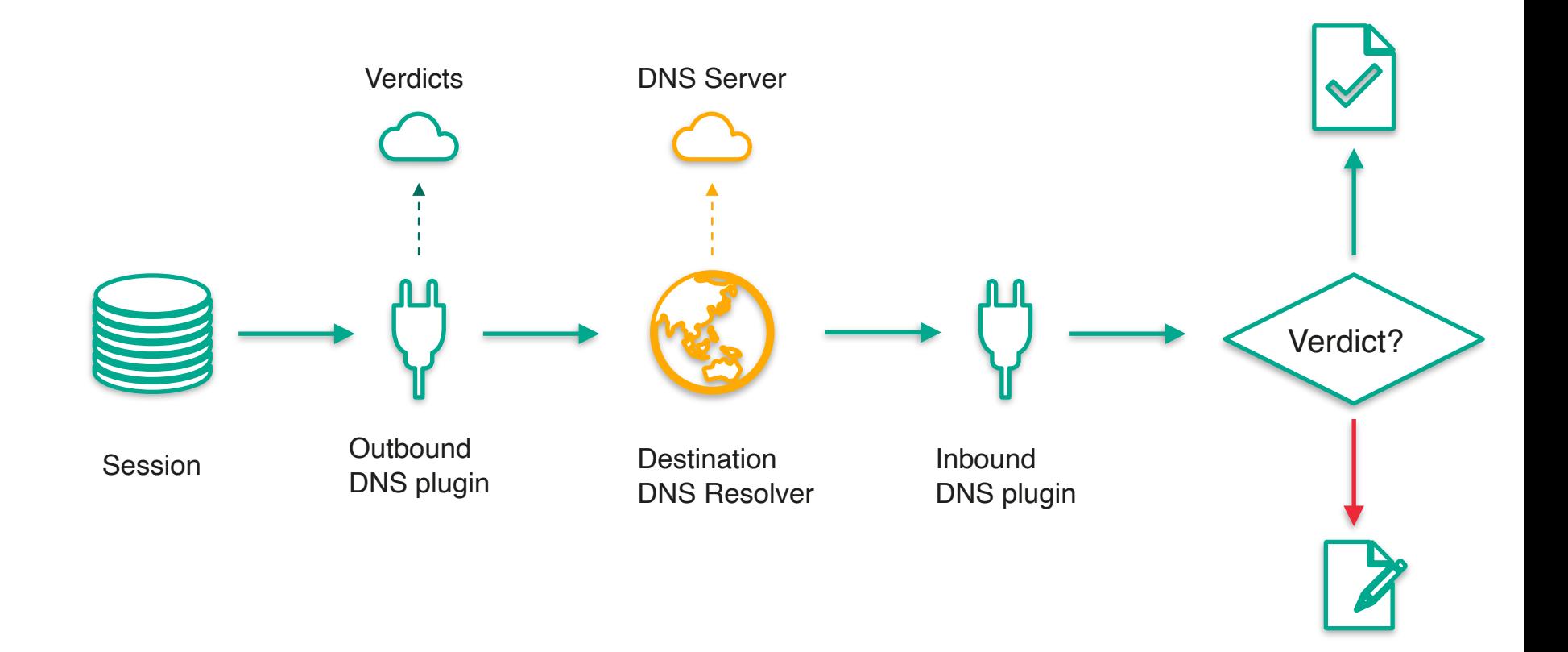

Реализация защиты. VPN <sup>50</sup>

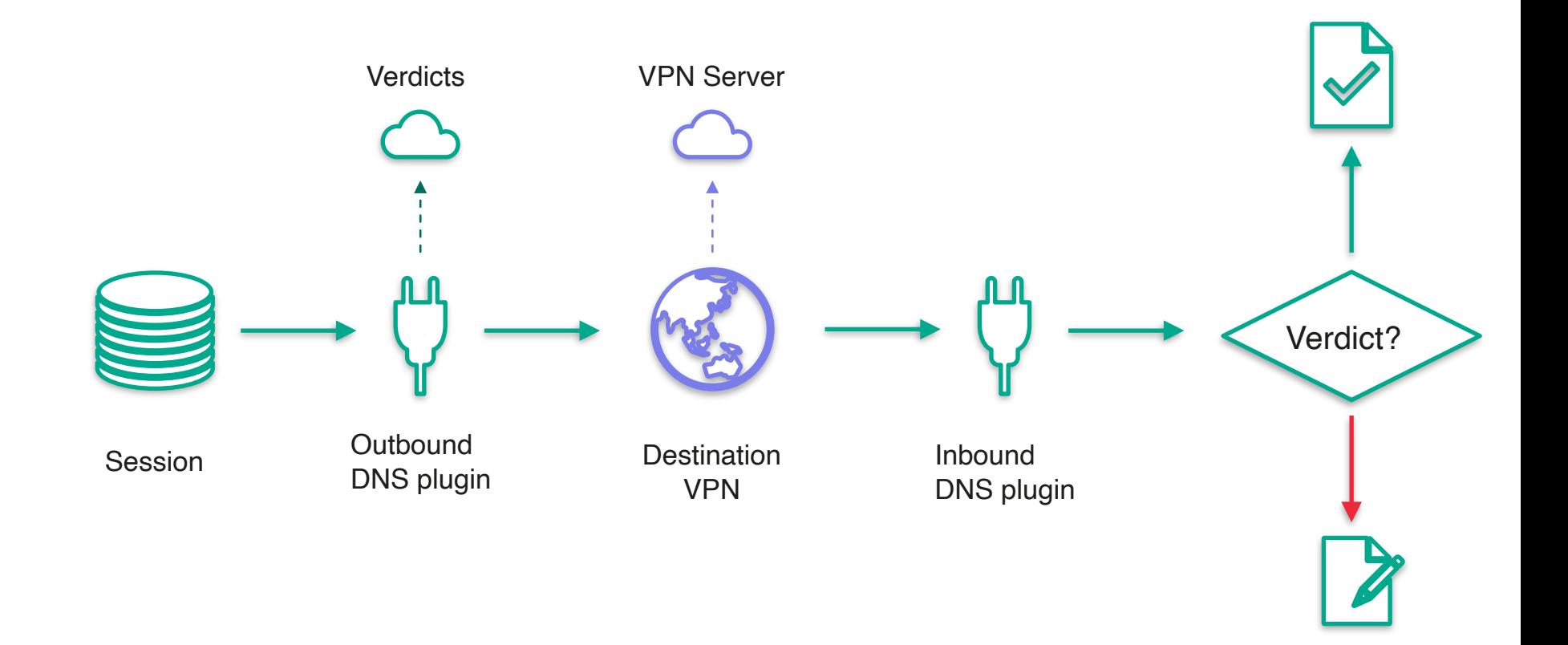

 $A$ генда 51

Для чего анализировать трафик?

Доступный инструментарий

Решение от Kaspersky

Развитие технологии

Реализация защиты: HTTP

## "Там было чтото про HTTP"

Проводить анализ HTTP трафика можно

Есть больше возможностей для контроля. Например, видны url

Довольно сложный стандарт для парсинга

HTTP трафика осталось не так много. Но фишинг на нём встречается.

Реализация защиты: HTTPS

## **HTTPS**

С некоторыми оговорками тоже возможно

Все бенефиты от HTTP

Требуется установка рутового сертификата

Пиннинг в большинстве случаев не позволит такой трюк, и приложение просто перестанет работать

Исследование от ETH (SpySpy) [https://nsg.ee.ethz.ch/fileadmin/user\\_upload/theses/MA-2016-47.pdf](https://nsg.ee.ethz.ch/fileadmin/user_upload/theses/MA-2016-47.pdf)

Apple Documentation <https://developer.apple.com/documentation/networkextension>

Стандарт DNS <https://datatracker.ietf.org/doc/html/rfc1035>

### Спасибо за внимание. Вопросы?

P.S. Мы активно нанимаем iOS разработчиков <https://careers.kaspersky.com/vacancy/13457/>

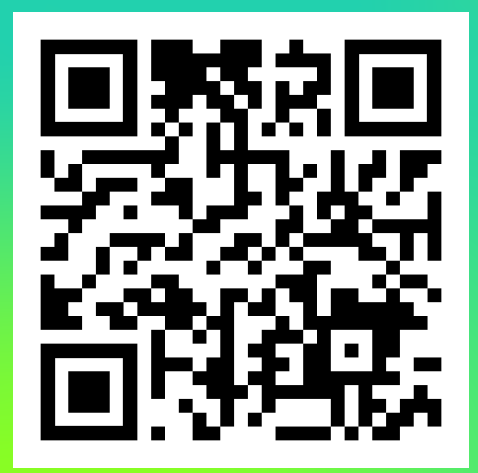

kaspersky

Кудинов Денис **y** @kudinovdw @kudinovdenis